# Zpravodaj moderníProgramování 6/2013: Potřebujeme typ decimal? (pokračování)

Obtížnost: středně pokročilí

V minulém čísle Zpravodaje jsem se zabýval typem decimal. Připravili jsme si program, pomocí nějž můžeme rozdíl mezi doublem a decimalem blíže prozkoumat. Pusťme se do toho.

## Sólo hodnoty

Zadáním nulového exponentu pro počet řekneme, že chceme "sečíst" jedinou hodnotu (10 $^0$  = 1). Postupně zadejte do pole pro exponent horní meze:

- 12 stamiliony  $\rightarrow$  decimal i double OK;
- $\bullet$  13 miliardy  $\rightarrow$  decimal i double OK;
- 14 desítky miliard  $\rightarrow$  decimal stále OK, double už má problémy v haléřích.

Výsledek se shoduje s dříve uvedenými teoretickými poznatky. 13 cifer koruny + 2 cifry haléře = 15 platných cifer čísla double! Na šestnáctou cifru se už u doublu nedá spolehnout.

### Součty

Postupně budu zvyšovat počet sčítaných hodnot a ziišťovat, při jaké horní mezi nastanou v doublu problémy. Decimal problémy nemá nikdy. Výsledky experimentu shrnuji v tabulce:

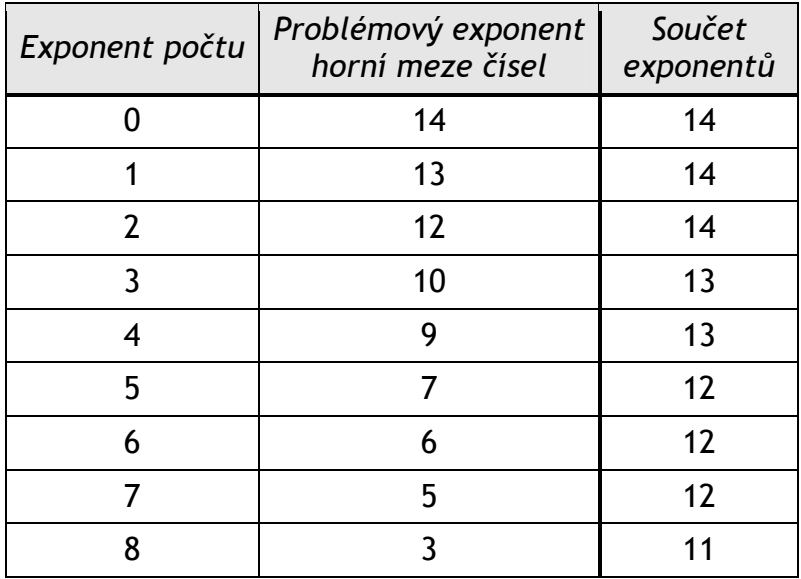

Výsledek se opět shoduje s teoretickou předpovědí z minulého čísla Zpravodaje. Pokud by peněžní částky byly v typu double reprezentovány přesně, součet exponentů by byl vždy 14. Když budeme mít 10<sup>2</sup> čísel, musejí být nejvýše 10<sup>11</sup>

korun velká, neboť pak je součet necelých  $10^{13}$  a se dvěma ciframi na haléře dostáváme 15 platných cifer doublu.

Vzhledem k nepřesné reprezentaci čísla double se ale s velkým počtem sčítanců kumuluje zaokrouhlovací chyba, takže při součtu sto milionu čísel mohou být tato čísla nejvýše do stovky korun, abychom se mohli spolehnout na haléře.

#### Dílčí závěr

Pro součty mnoha čísel je problém v typu double udržet přesnost na haléře. Proto je doporučen na finanční výpočty typ decimal. Na druhou stranu je však třeba si všimnout, že problém se týká především obrovských firem typu bank.

Uvažujme totiž nad malou nebo střední firmou. Co ona sčítá? Dejme tomu 10 tisíc transakcí v řádu desetitisíců Kč? Exponenty 4, 5 jsou v pohodě. Když se k tomu přidá tisíc položek po milionu? Exponenty 3, 7 jsou také v pohodě. Myslíte, že jsem odhady poddimenzoval? Stejně je tam velká rezerva. Malá nebo střední firma problémy s doublem mít nebude.

#### Měření rychlosti

Náš program upravíme, abychom mohli výpočty v obou typech porovnat z hlediska rychlosti. Nejdříve naplníme velké pole doublů a velké pole decimalů stejnými čísly a poté změříme, za jak dlouho se sečte pole doublů a za jak dlouho pole decimalů. Zkrácený výpis následuje:

```
public partial class OknoProgramu : Form
{ 
   // Konstuktor a metoda Mocnina10 beze změny 
   private void tlačítkoSpočti_Click(object sender, EventArgs e) 
   { 
     // Vstupy ... beze změny
     // Příprava polí
    long početHodnot = Mocnina10(exponentPočtu);
     double[] číslaDouble = new double[početHodnot]; 
     decimal[] číslaDecimal = new decimal[početHodnot]; 
     // Příprava náhody - částku vytvoříme ze tří čísel - beze změny
     // Generování náhodných částek
    for (long index = 0; index < početHodnot; index++)
     { 
       // Tři čísla ... beze změny
       // Náhodná částka v haléřích, resp. korunách ... beze změny
       // Do polí
       číslaDouble[index] = částkaDouble; 
       číslaDecimal[index] = částkaDecimal; 
     }
```

```
 // Sčítání
       DateTime čas1 = DateTime.Now;
        double součetDouble = 0; 
       for (int index = 0; index < početHodnot; index++)
\left\{ \begin{array}{ccc} 0 & 0 & 0 \\ 0 & 0 & 0 \\ 0 & 0 & 0 \\ 0 & 0 & 0 \\ 0 & 0 & 0 \\ 0 & 0 & 0 \\ 0 & 0 & 0 \\ 0 & 0 & 0 \\ 0 & 0 & 0 \\ 0 & 0 & 0 \\ 0 & 0 & 0 \\ 0 & 0 & 0 \\ 0 & 0 & 0 \\ 0 & 0 & 0 & 0 \\ 0 & 0 & 0 & 0 \\ 0 & 0 & 0 & 0 \\ 0 & 0 & 0 & 0 & 0 \\ 0 & 0 & 0 & 0 & 0 \\ 0 & 0 & 0 & 0 & 0 \\ 0 & 0 & 0 & 0 součetDouble += číslaDouble[index]; 
        } 
       DateTime čas2 = DateTime.Now;
        decimal součetDecimal = 0; 
       for (int index = 0; index < početHodnot; index++)
\left\{ \begin{array}{ccc} 0 & 0 & 0 \\ 0 & 0 & 0 \\ 0 & 0 & 0 \\ 0 & 0 & 0 \\ 0 & 0 & 0 \\ 0 & 0 & 0 \\ 0 & 0 & 0 \\ 0 & 0 & 0 \\ 0 & 0 & 0 \\ 0 & 0 & 0 \\ 0 & 0 & 0 \\ 0 & 0 & 0 \\ 0 & 0 & 0 \\ 0 & 0 & 0 & 0 \\ 0 & 0 & 0 & 0 \\ 0 & 0 & 0 & 0 \\ 0 & 0 & 0 & 0 & 0 \\ 0 & 0 & 0 & 0 & 0 \\ 0 & 0 & 0 & 0 & 0 \\ 0 & 0 & 0 & 0 součetDecimal += číslaDecimal[index]; 
        } 
       DateTime čas3 = DateTime.Now;
        // Výsledky
        TimeSpan dobaVýpočtuDouble = čas2 - čas1; 
        TimeSpan dobaVýpočtuDecimal = čas3 - čas2; 
        // Zobrazení výsledků
        string zpráva = 
                "Doba výpočtu double (sekundy): " + 
                dobaVýpočtuDouble.TotalSeconds.ToString("F2") + 
                Environment.NewLine + 
                "Doba výpočtu decimal (sekundy): " + 
                dobaVýpočtuDecimal.TotalSeconds.ToString("F2"); 
       MessageBox.Show(zpráva); 
    }
```
Výsledky na mém počítači shrnuje tabulka:

}

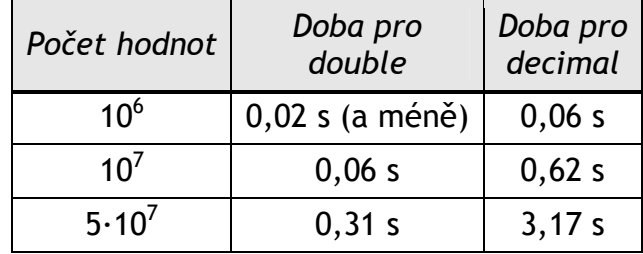

Abych dostal poslední řádek, musel jsem do programu ještě přidat násobení počtu pětkou. Do 10<sup>8</sup> jsem už nechtěl jít, dle grafů S*právce úloh* (obsazení paměti) jsem měl pocit, že pak už by počítač musel swapovat na disk a změřil bych kdovíco.

Samozřejmě čísla nemají absolutní platnost, zvláště měření malých intervalů může být problematické, závěry však, mám za to, vyvodit můžeme. Myslím, že experiment jednoznačně potvrzuje výrazně vyšší výpočetní výkon v typu double, v tomto případě cca 10× vyšší oproti decimalu.

Rozdíl ve výkonnosti se ale nějak projevil až v těch desítkách milionů hodnot. Pro tak velký počet už ale hodnoty samotné nesmějí být veliké, pokud lpíme na haléřích, viz předchozí dílčí závěr. V tomto experimentu na mém počítači procesor nezatěžovalo nic jiného. Na vytíženém serveru může být situace jiná, tam se rozdíl může znatelně projevit i při menším počtu hodnot.

## Zaokrouhlování

Jsou i další rozdíly mezi doublem a decimalem. Třeba zaokrouhlování. Nepřesný double by nás mohl někdy při zaokrouhlování překvapit (kdyby zobrazoval XXX,5, ale uvnitř měl XXX,49999999...). Ale zaokrouhlování je třeba pokaždé dobře promyslet, pokud na něm záleží, a to bez ohledu na datový typ.

#### Závěry

Pro finanční výpočty, pro případy, kdy záleží na haléřích i u obrovských částek, je nepsaným standardem použití datového typu decimal. V obou posledních Zpravodajích jsme si podrobně rozebrali důvody. Přestože tento standard pochází zřejmě z půdy velikých firem typu banky, není příliš důvodů se jím neřídit obecně.

Viděli jsme ale také, že v typickém případě malých a středních firem si, když chcete nebo potřebujete, nakonec bez problémů vystačíte s obyčejným doublem. Rovněž bych příliš nespěchal se zaváděním typu decimal ve školní výuce – studenti obvykle mají dost, aby zvládli dva číselné typy. No a k typu double se můžete zkusit obrátit také tehdy, když zoufale honíte zlomky sekund v odezvě aplikace. Pro posouzení, kdy je situace bezpečná, máte výše uvedenou tabulku.

Radek Vystavěl, 8. srpna 2013

Pokud Vám Zpravodaje moderníProgramování připadají užitečné, doporučte jejich odběr svým známým. Mohou se přihlásit na webu www.moderniProgramovani.cz.